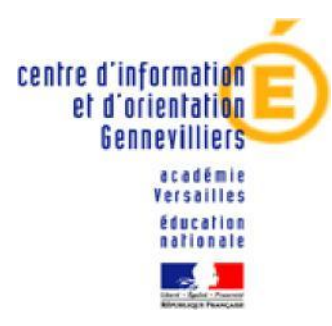

# **Procédures d'orientation après la 3ième**

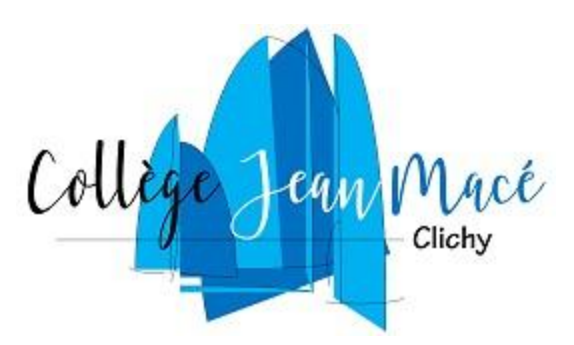

### *A l'attention des parents d'élèves de 3ème*

# **Planning de la fin d'année**

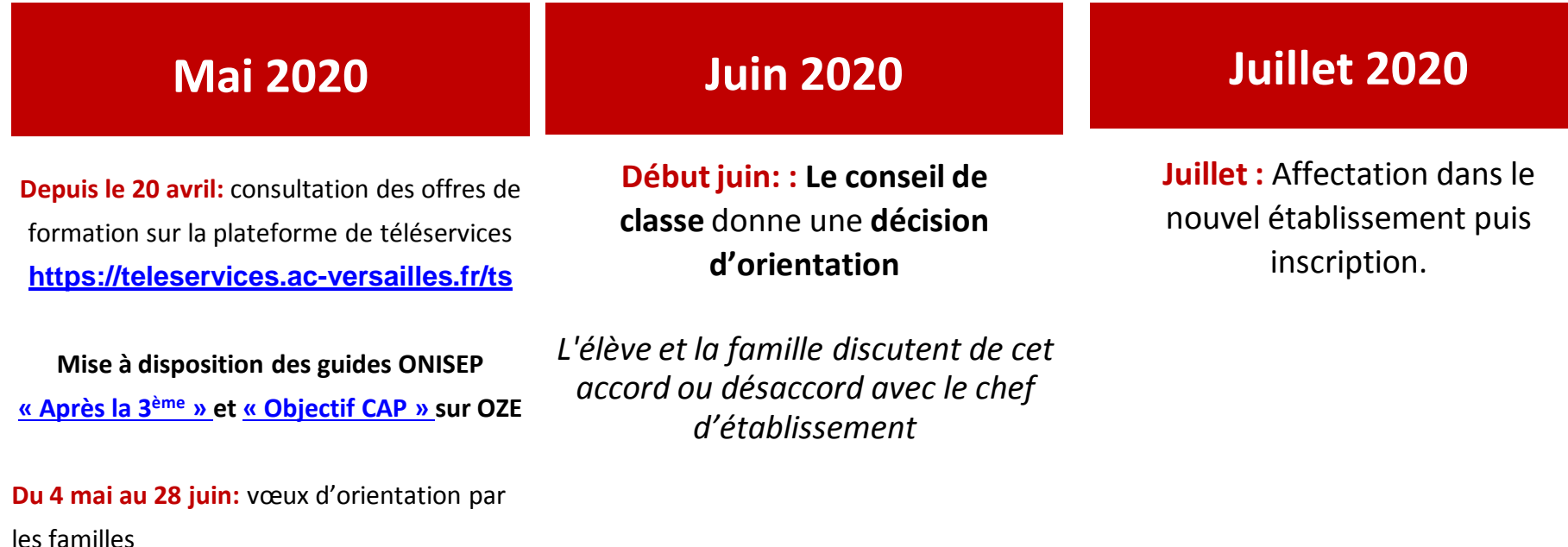

https://eduscol.education.fr/cid46805/procedure-d-orientation-a-l-issue-de-la-classe-de-troisieme.html

**Les différentes voies d'orientation**  post - 3ème

# La voie professionnelle La voie générale et technologique

http://quandjepasselebac.education.fr/

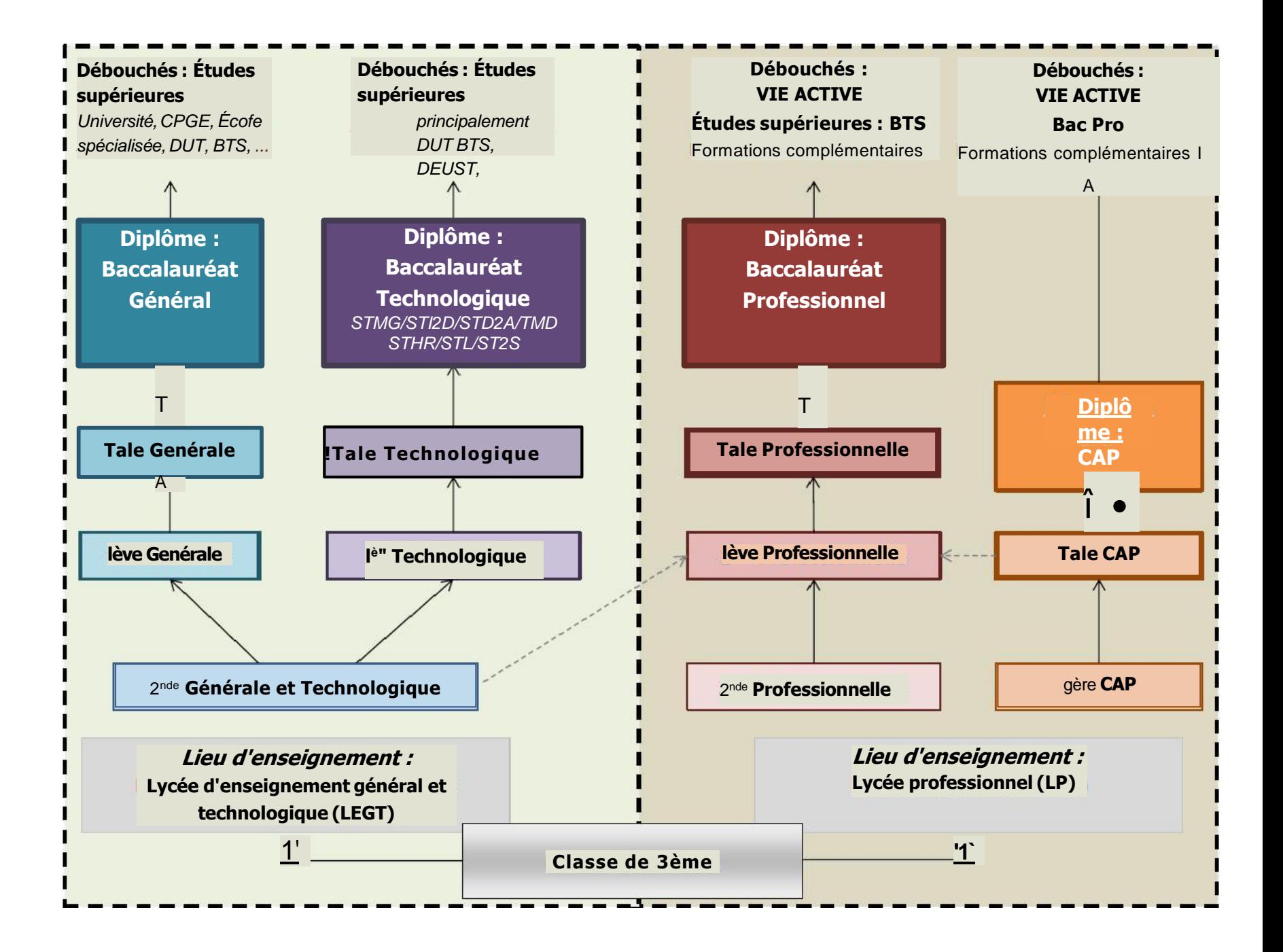

# La voie Générale et Technologique

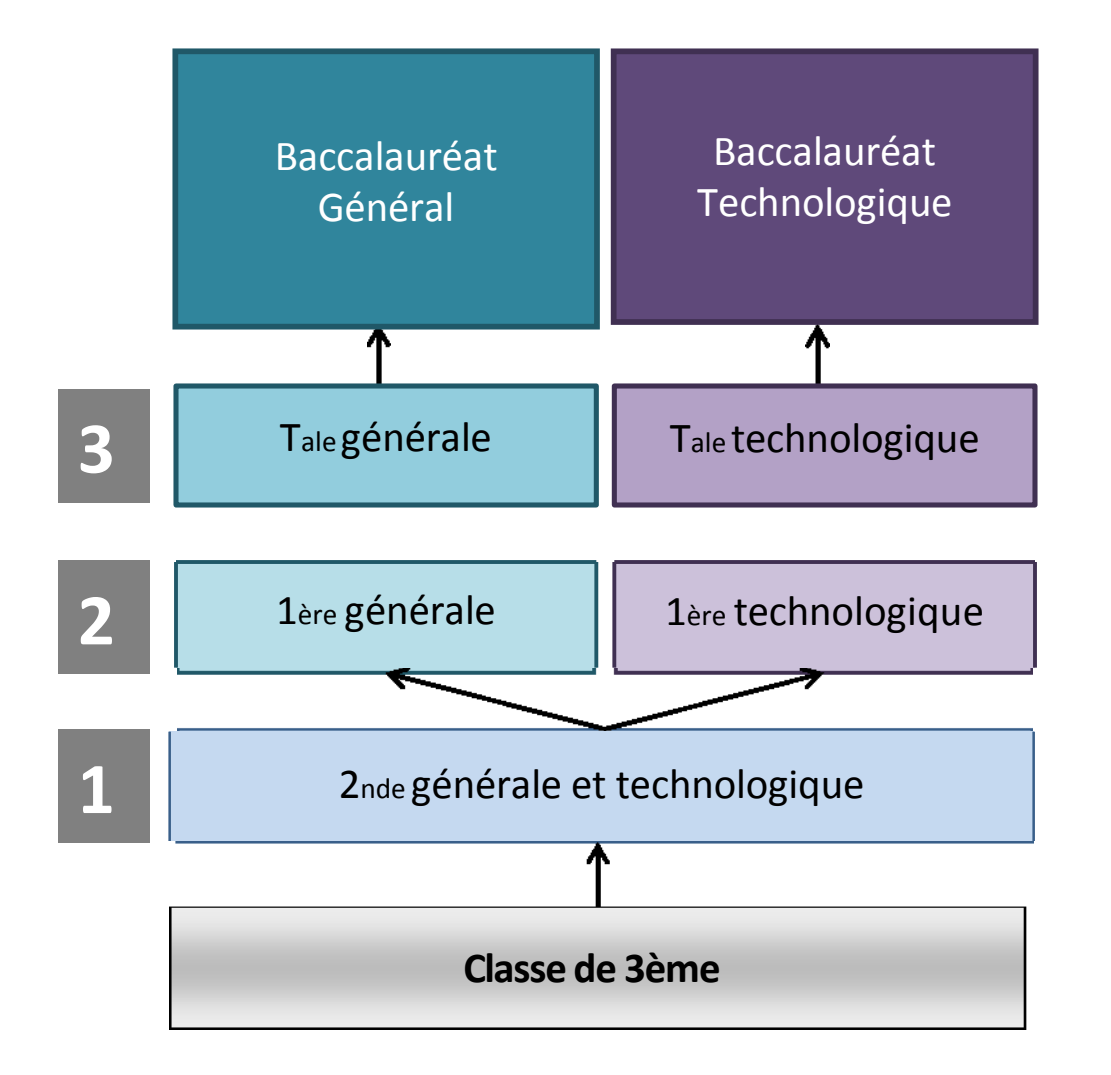

 $\circ$  La classe de 2<sup>nde</sup> GT une classe de **détermination** 

o *Objectif : Préparer le choix d'orientation en 1ère* 

# **La voie Générale**

- + *Pour consolider ses connaissances générales*
- + *Pour se lancer dans les études supérieures après le Bac*
- + *Pour s'épanouir dans les enseignements généraux et théoriques*

+ **A la fin de la 2nde : les élèves choisissent 3 enseignements de spécialité qu'ils suivront en 1ère** 

+ **A la fin de la 1ère : ils choisissent parmi ces trois enseignements, les 2 enseignements de spécialité qu'ils poursuivront en classe de terminale** 

+ **Plus d'information sur :**http://www.horizons21.fr/

+ **Après le Bac général : université, écoles spécialisées, CPGE, ...** 

# La voie Technologique

**A la fin de la 2nde** : les élèves choisissent le bac technologique

Ces formations sont organisées par grands domaines comme l'industrie et le développement durable, la santé, le social, la gestion...

Dans toutes les séries, les enseignements technologiques sont privilégiés, par le biais de projets et d'études de situations de terrain.

Dans le cadre de la réforme de la voie générale et technologique : Les BACS Technologiques changent aussi de programmes.

# La voie Technologique

- . **Huit Baccalauréats technologiques :**
- . **ST2S** (**S**ciences et **T**echnologie du **S**anitaire et du **S**ocial)
- . **STI2D** (**S**ciences et **T**echnologie de l'**I**ndustrie et du **D**éveloppement **D**urable)
- . **STL** (**S**ciences et **T**echnologie de **L**aboratoire)
- . **STMG** (**S**ciences et **T**echnologie du **M**anagement et de la **G**estion)
- . **STHR** (**S**ciences et **T**echnologie de l'**H**ôtellerie et de la **R**estauration)
- . **STD2A** (**S**ciences et **T**echnologie de **D**esign et de l' **<sup>A</sup>**rt **<sup>A</sup>**ppliqué)
- . **STAV** (**S**ciences et **T**echnologie de l'**A**gronomie et du **V**ivant)

. **S2TMD** (**S**ciences et **T**echniques du management du **T**héâtre, de la **M**usique et de la **D**anse)

. Après le Bac **Technologique** liée aux différents BAC : DUT, DEUST, BTS, *CPGE,* ...

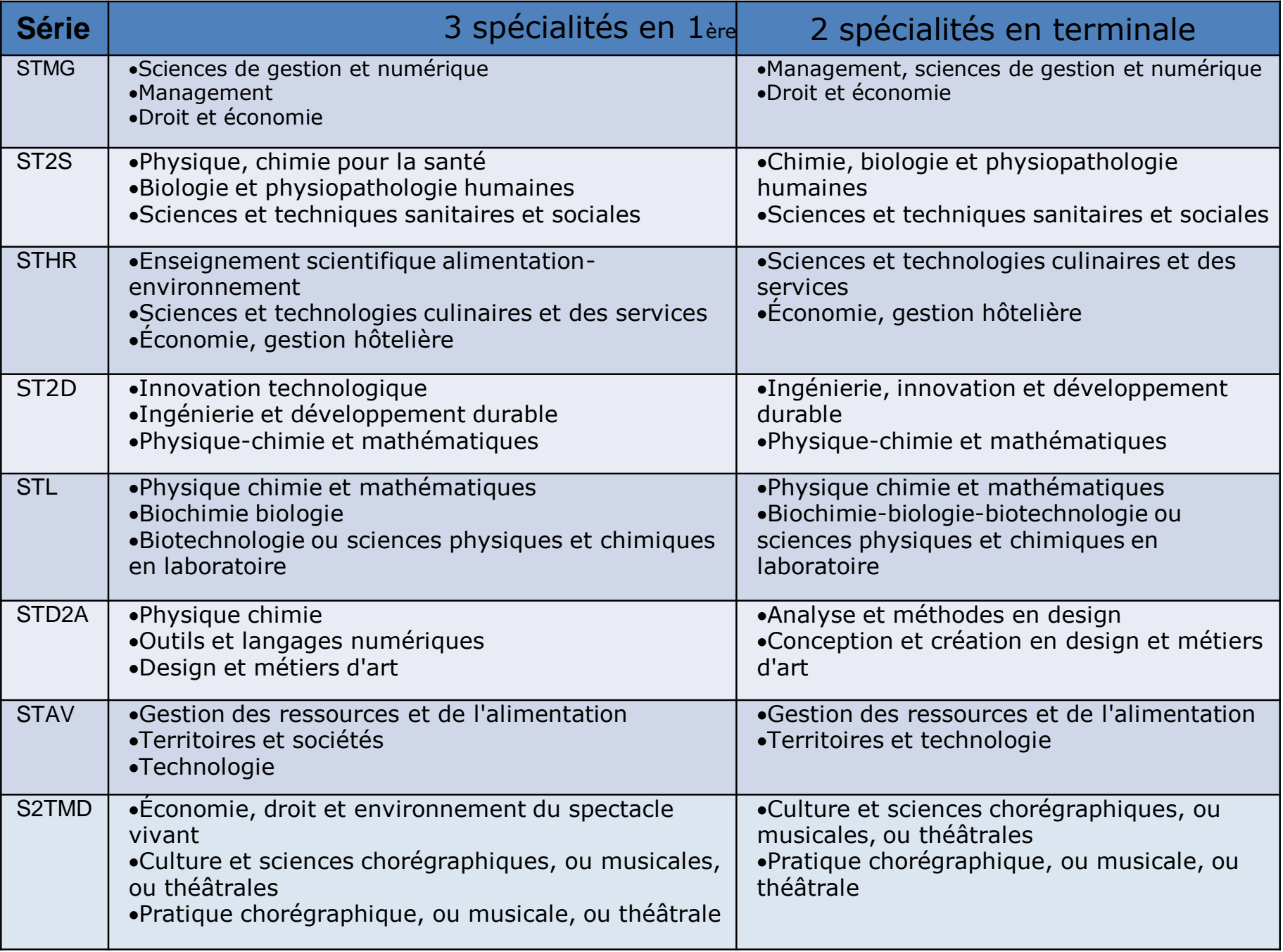

# Les LGT du secteur, zone de déserte

+ Un élève qui a obtenu une décision d'orientation pour la 2nde GT sera affecté dans l'un des lycées de secteur.

https://bv.ac-versailles.fr/rechetab/recherche.html

- + Les lycées de secteur dépendent du lieu d'habitation de la famille. A chaque rue correspond un ou plusieurs lycées.
- + A la fin de la 2<sup>nde</sup> GT les élèves peuvent envisager un BAC Technologique qui n'est pas proposé dans leur lycée.

## Les LEGT du BASSIN

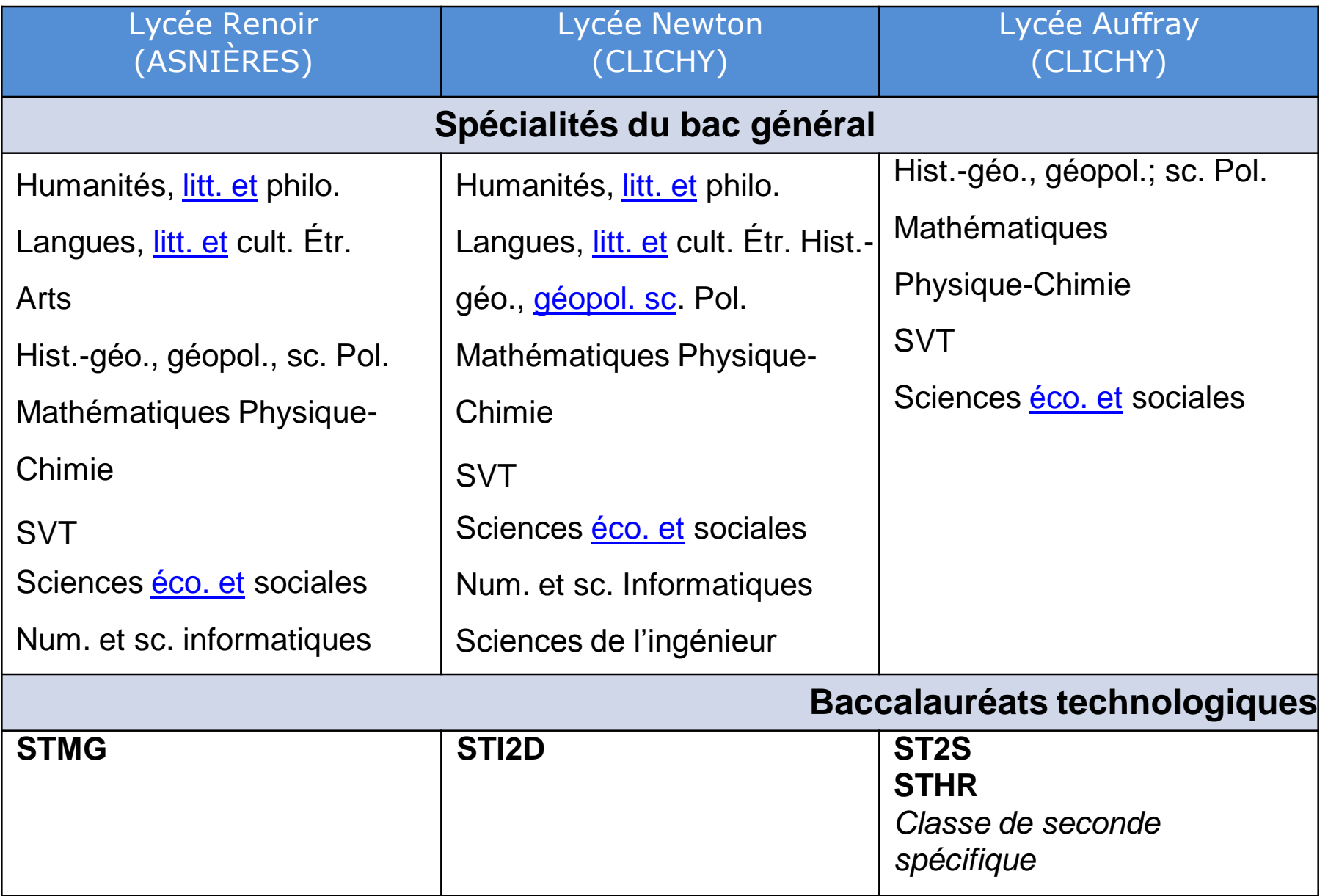

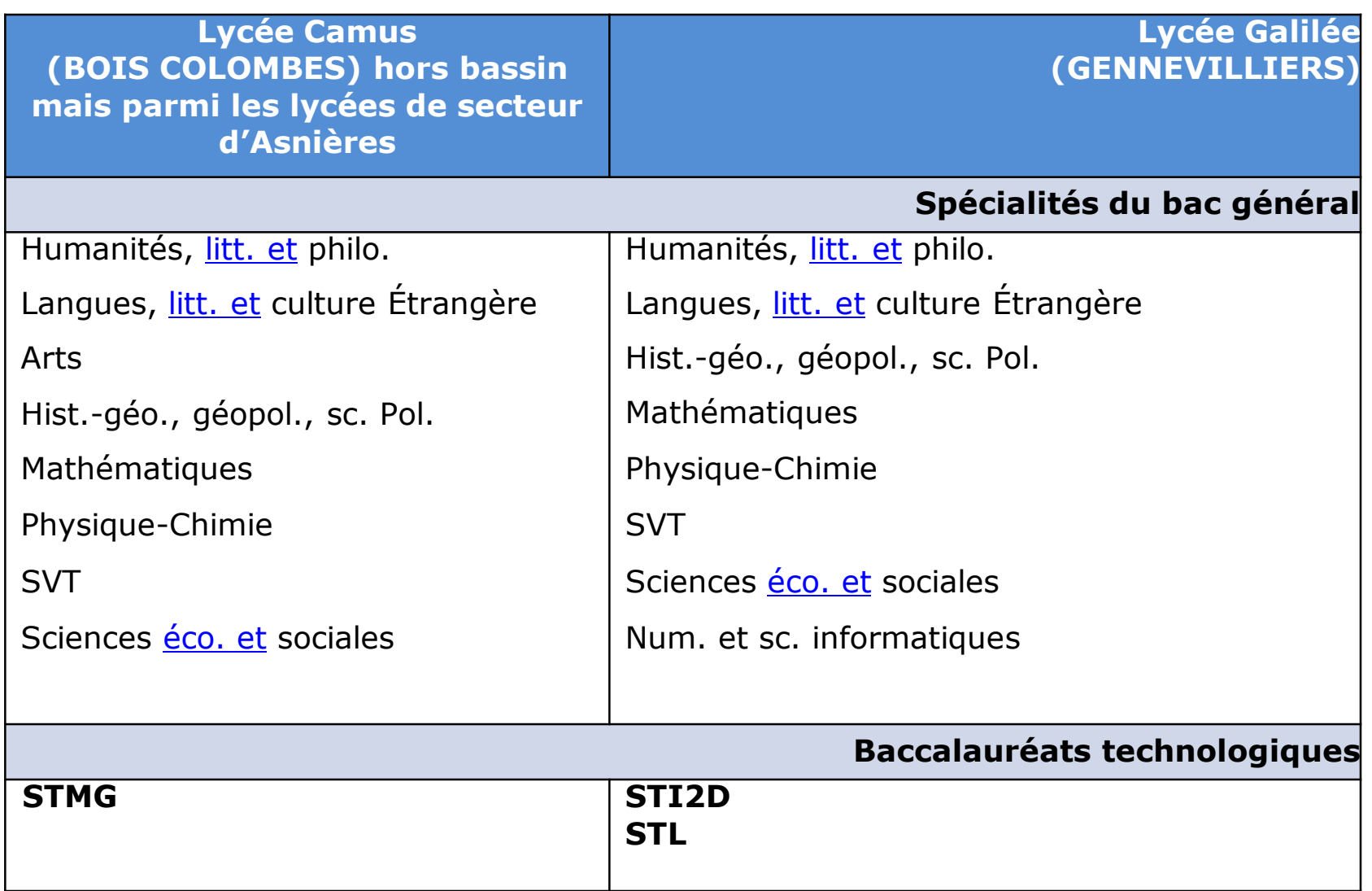

## La voie Professionnelle

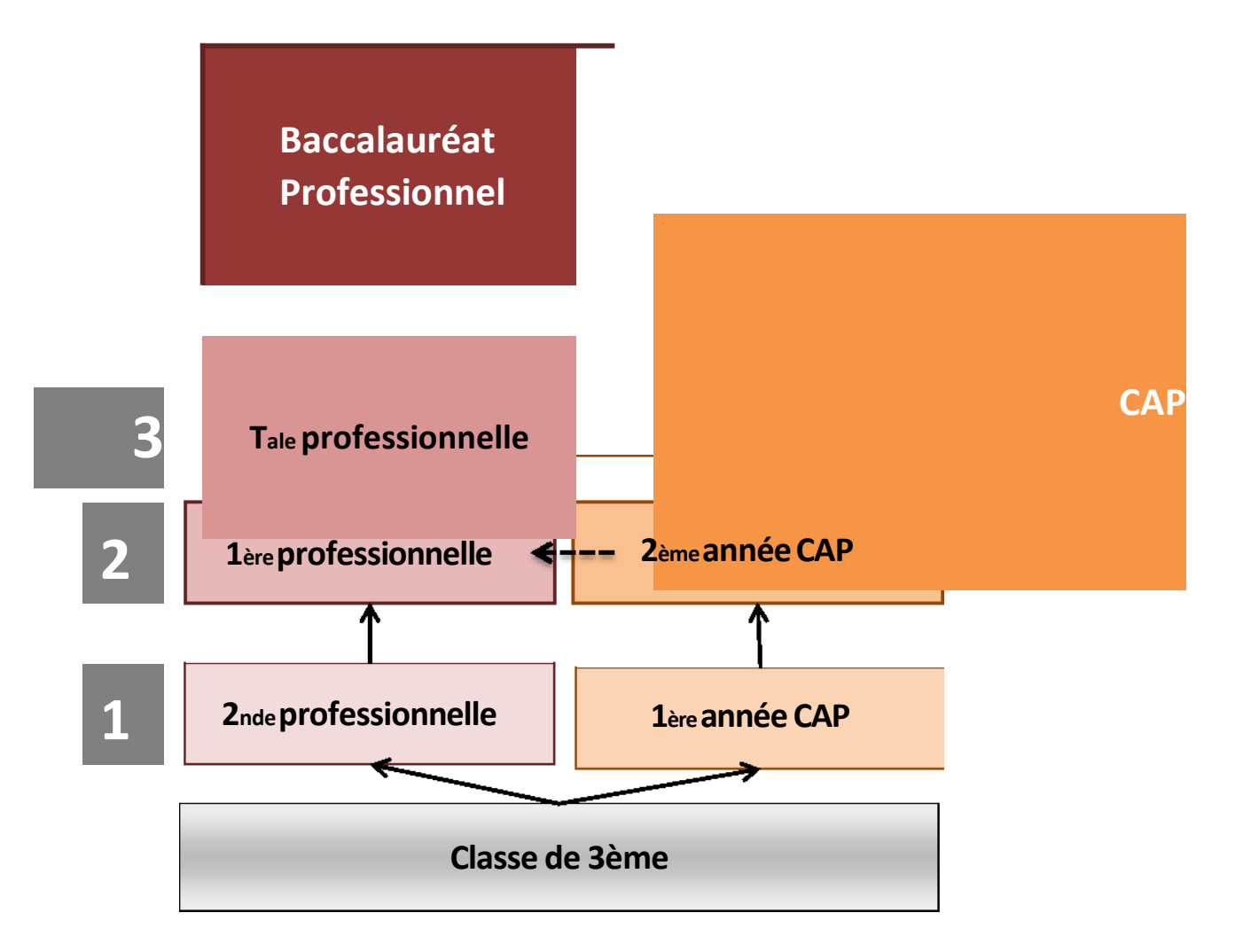

## La voie Professionnelle

- + *Pour suivre des enseignements professionnels*
- + *Pour s'insérer rapidement dans la vie active*
- + *Pour des élèves qui attendent des apprentissages concrets.*
- + Après le **CAP : Insertion professionnelle** ou **Poursuite d'études** (Bac pro, formation complémentaire, ...)

+ Après le **Bac pro : Insertion professionnelle** ou **Etudes supérieures** (BTS) ou **Poursuite d'études** (Autres Bac pro, CAP, formation complémentaire, ...)

## Les formations professionnelles

#### **Ce qui a changé à la rentrée 2019**

Depuis septembre 2019, un élève de <sup>3ième</sup> qui souhaite aller en bac professionnel ne doit plus choisir forcément une spécialité mais "une famille de métiers".

**14 familles de métiers** ont été identifiées par les branches professionnelles. Une trentaine de spécialités restent trop spécifiques pour rentrer dans une famille.

#### **Objectif: une orientation progressive**

L'idée est de proposer une 2<sup>nde</sup> commune à plusieurs spécialités. De cette manière, l'élève pourra cette année-là : découvrir la famille de métiers qui lui plaît, apprendre les savoir-faire communs à tous les métiers d'un même secteur, choisir, à la fin de l'année de 2<sup>nde</sup> professionnelle, sa spécialité en connaissance de cause.

### **4 familles de métiers à la rentrée 2019 :**

- **Métier de la construction durable du bâtiment et des travaux publics** (pas dans notre bassin)
- **Métiers de la mer** (pas dans notre bassin)
- **Métiers de la gestion administrative, du transport et de la logistique**
	- Gestion-administration
	- **Logistique**

**Transport** 

- **Métiers de la relation client**

Métiers de l'accueil

Métiers du commerce et de la venteoption A animation et gestion de l'espace commercial Métiers du commerce et de la venteoption B prospection clientèle et valorisation de l'offre commerciale

## **Les familles de métiers (en projet à la rentrée 2020)**

#### **Métiers des industries graphiques et de la communication**

Façonnage de produits imprimés, routage

Réalisation de produits imprimés et plurimédiaoption A productions graphiques Réalisation de produits imprimés et plurimédiaoption B productions imprimées

### **Métiers des études et de la modélisation numérique du bâtiment**

Technicien d'études du bâtiment option A études et économie

Technicien d'études du bâtiment option B assistant en architecture

Technicien géomètre-topographe

#### **Métiers de l'alimentation**

Boucher-charcutier-traiteur

Boulanger-pâtissier

Poissonnier-écailler-traiteur

#### **Métiers de la beauté et du bien-être**

Métiers de la coiffure (en cours de création)

Esthétique cosmétique parfumerie

#### **Métiers de l'aéronautique**

Aéronautiqueoption avionique Aéronautiqueoption système Aéronautiqueoption structure Aviation générale

### **Les formations professionnelles de proximité**

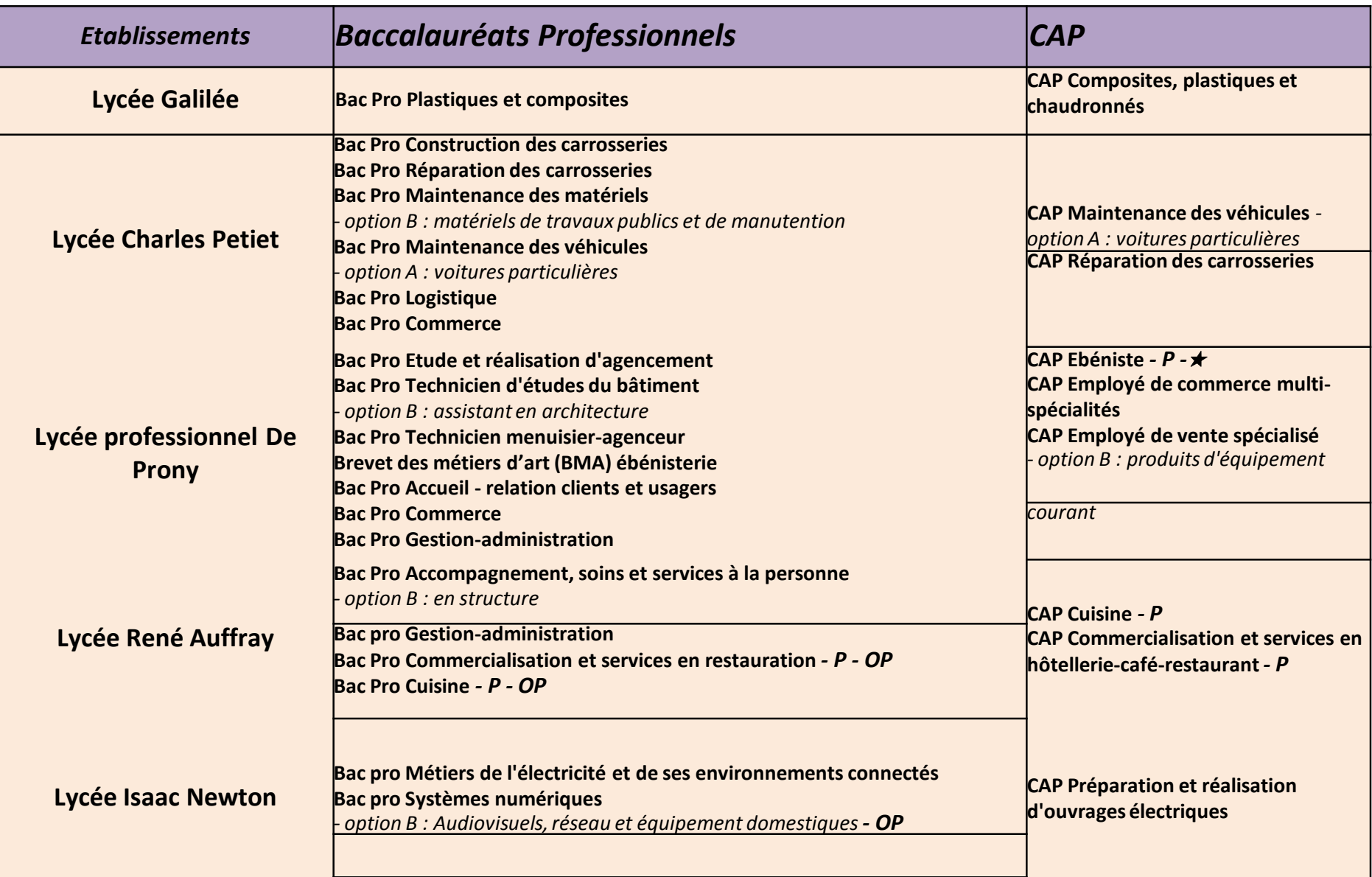

### **Les principes de l'affectation : AFFELNET**

**(Aff**ectation des **El**èves par le **NET)** 

- + AFFELNET est un logiciel d'affectation des élèves
- + Il permet une équité dans le traitement des dossiers
- + Les critères d'admission sont harmonisés au plan académique et connus de tous
- + Cela garantie une transparence pour les élèves et leur famille et un traitement de la totalité des vœux des élèves.

### **La saisie des vœux sur AFFELNET**

- + L'élève peut formuler **5 vœux**
- + Un vœu correspond à : spécialités de formation (ou une famille de métiers) + établissement + statut (scolaire ou apprenti)
- + Conforme aux décisions d'orientation
- + Justificatif de saisie remis aux familles et signé par les représentants légaux
- + Concernent tous les élèves de 3ième

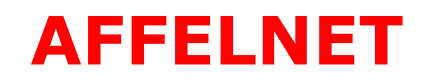

### **AFFECTATION PROVISOIRE AFFELNET 0**

. Les vœux des candidats dont la demande est satisfaite sont sécurisés. L'élève doit impérativement **maintenir ses vœux en l'état** 

. Les élèves non assurés d'obtenir une affectation peuvent formuler **2 vœux complémentaires** 

. L'ajout de vœux supplémentaires ne perturbent pas les résultats mais augmente les possibilités de l'élève d'être scolarisé **AFFELNET 1** 

**Les élèves sont affectés et doivent s'inscrire** 

## Pour une entrée en 2GT

- + **Obligation** de faire figurer 1 vœu «2GT» dans le ou les **Lycées de secteur** (sur le site de l'académie de Versailles)
- + *Indiquer sur la fiche de recueil des vœux de demandes de 2GT avec un enseignement à capacité d'accueil contrainte ou formations à recrutement particulier*

*Ces choix se feront à l'inscription dans l'établissement et ne sont donc pas notés sur la fiche de recueil des vœux.* 

*Ou* 

+ Les élèves peuvent demander des **FORMATIONS INTER ACADEMIQUES** 

## Pour une entrée en voie professionnelle

- La formulation de vœux pro (1<sup>ère</sup> année de CAP, 2<sup>nde</sup> Pro) est possible dans toute l'académie ainsi que dans l'enseignement agricole et dans le privé hors contrat mais candidatures à faire en contactant l'établissement.
- . <sup>2</sup> statuts existent: «S» scolaire ou «A» apprenti (vœux de recensement)
- . Saisie des vœux et procédures sont différentes en fonction de la classe d'origine
- . Les CAP «courants» et les CAP «profil <sup>2</sup>nde PRO»

## Pour une entrée en voie professionnelle

- + **COEFFICIENTS:** prise en compte des notes avec un coefficient
- + Pour les **3 familles de métiers concernées par la Transformation de la Voie Pro** (Métiers de la construction durable, du bâtiment et des travaux publics-Métiers de la gestion administrative, du transport et de la logistique-Métiers de la relation client) les élèves formuleront **UN VŒU** correspondant à cette famille de Métiers.
- + A la rentrée suivante, ils poursuivront leur parcours dans une des spécialités de la famille de métiers en 1ère PRO par l'application AFFELNET LYCEE
- + Pour les **spécialités de bac Pro qui ne font pas partie de ces familles de métiers**, l'élève fait un vœu de 2nde Pro correspondant à la spécialité envisagée

## Le télé-services

### **SIECLE Orientation permet de :**

### + **Recenser le parcours d'orientation pour chacun des élèves**

- + Pour les deux paliers d'orientation :
	- Palier 3ème
	- Palier 2<sup>nde</sup> GT
- + **Produire des statistiques fiables**

### + **Contrôler les vœux d'affectation**

- + Bascule des décisions d'orientation fin de 3ème vers AFFELNET Lycée **Fiche de dialogue post 3ème sera imprimée**
- + **Nouveautés** 
	- Les enseignements optionnels sont supprimés.
	- La fiche de dialogue 3<sup>ème</sup> SEGPA est supprimée.

## **Spécificités du bassin**

## **la 2nde AVENIR**

# **la 2nde spécifique (STHR)**

# **La 2nde spécifique STHR**

Cette 2<sup>nde</sup> (niveau 2<sup>nde</sup> GT) s'adresse aux élèves qui souhaitent préparer le bac  $\perp$ technologique sciences et technologies de l'hôtellerie et de la restauration (STHR)

 $\perp$ Enseignements généraux et technologiques dispensés sous forme de cours, TP et TD avec 32h30 en 2<sup>nde</sup>, 33h30 en 1ère et terminale

 $\Box$ Les enseignements technologiques concernent la **gestion hôtelière, la restauration et le service.**

 $\Box$ La formation comprend également 6 semaines de **stage** 

Aux enseignements communs de la 2<sup>nde</sup> GT s'ajoute les **enseignements**  $\mathsf{L}$ **spécifiques de seconde**

sciences: 3h mathématiques : 3h économie et gestion hôtelière : 2h sciences et technologies des services : 4h sciences et technologies culinaires : 4h

https://eduscol.edu cation.fr/cid144177 /sthr-bac-2021.html

# **L'apprentissage**

- o Objectif : Préparer un diplôme professionnel (CAP, Bac pro, BP, BTS, ...) en travaillant
- o Conditions
	- Avoir 15 ans révolu
	- Avoir terminé la classe de 3ème
	- Trouver un maître d'apprentissage
- o Droit du Travail
	- Le contrat dure le temps d'obtenir le diplôme (ex : 2 ans pour un CAP, 3 ans pour un bac pro)
	- 2 mois de période d'essai ; 5 semaine de congé payée ; 35h/semaine ; ...
- o Rémunération : L'apprenti est rémunéré de 25 à 80 % du SMIC, en fonction :
	- De son âge
	- Du Diplôme préparé
	- De l'année de préparation

## La Direction du collège reste à votre disposition pour vous accompagner dans vos choix.

## [0921228K@ac-versailles.fr](mailto:0921228K@ac-versailles.fr)

Ou

## 01.42.70.08.11